## **MANUEL D'INSTALLATION**

Déconnectez la lumière avant d'installer

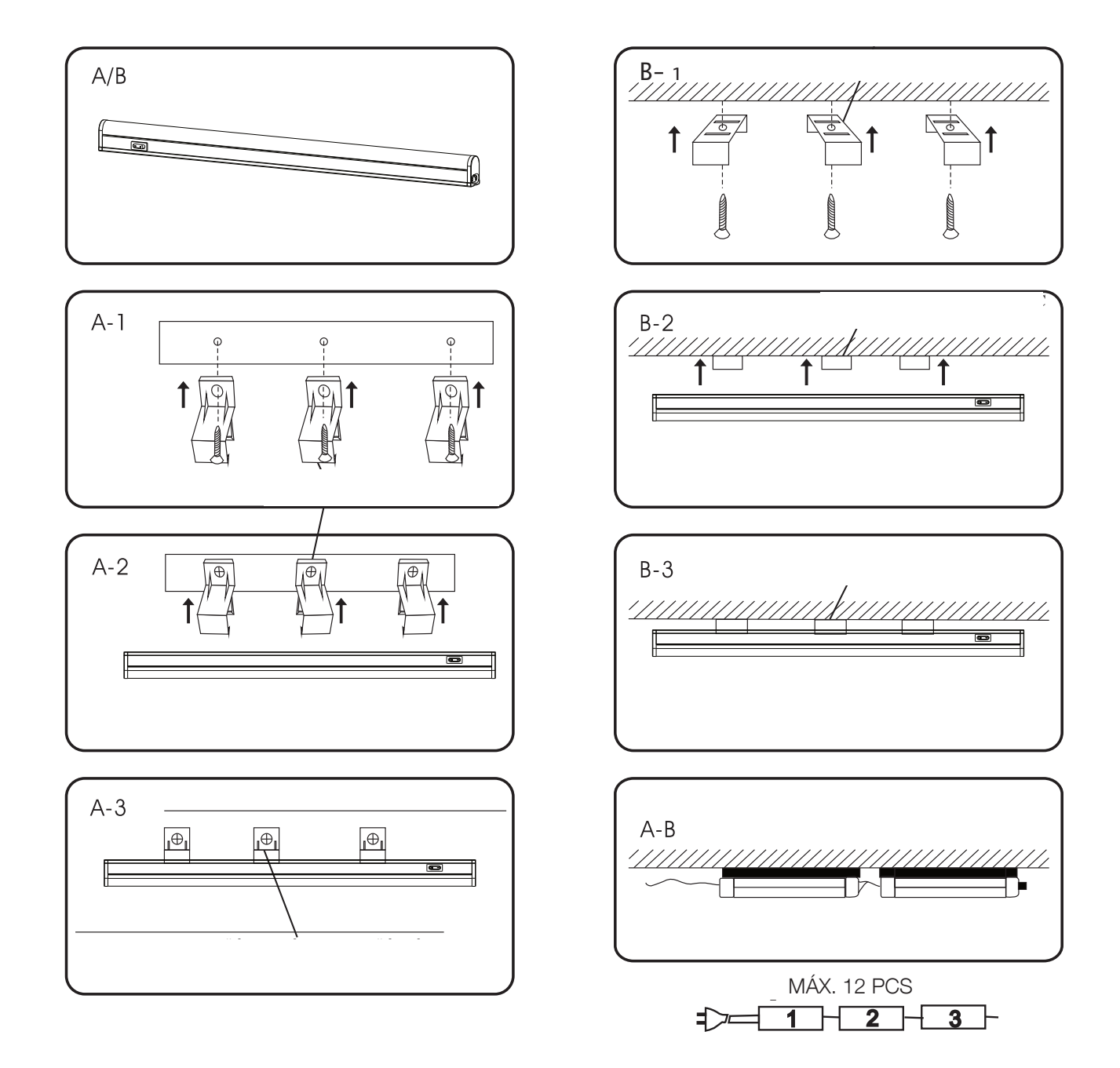